## **CalTil : Time Entry For "Anytime" Employees**

The purpose of this job aid is to provide instructions on how an "Anytime" Employee records time within CalTime. "AnyTime" employees can enter start times, stop times and transfers (between jobs) into their CalTime timecard at any time during and up to the end of a given pay period.

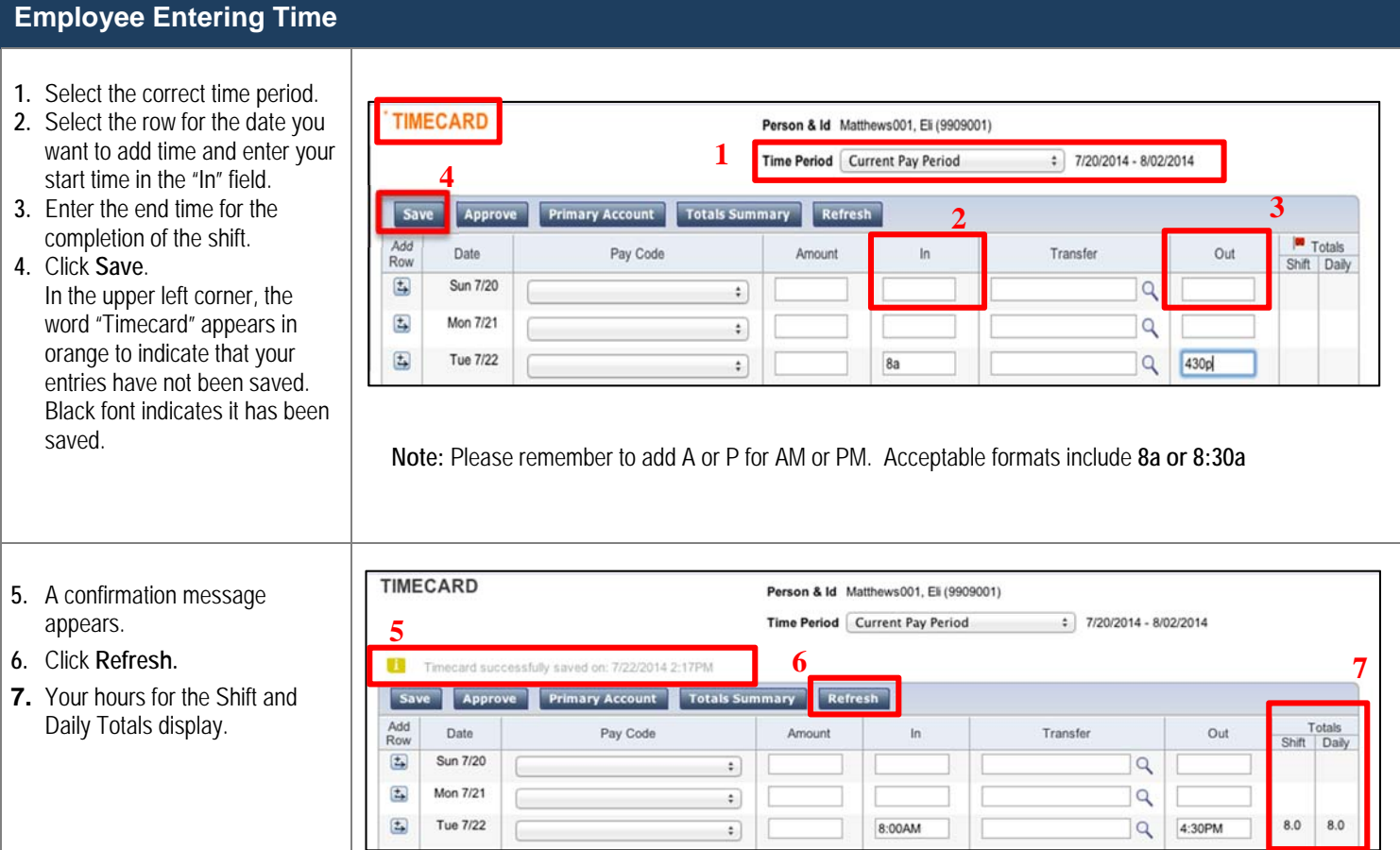

## **Entering Time If You Work Multiple Jobs, or on Contracts, or Grants**

As a non-exempt employee, (if you have more than one job or if you work on contracts or grants) you will need to charge your time to different jobs, contracts or grants. Each could be tied to different funding sources or chartstrings.

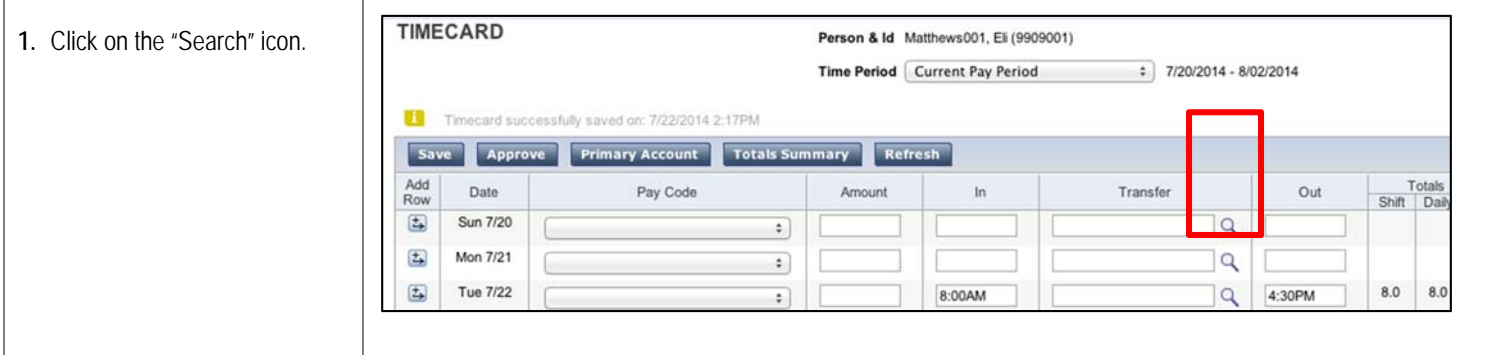

## **: Time Entry For "Anytime" Employees**

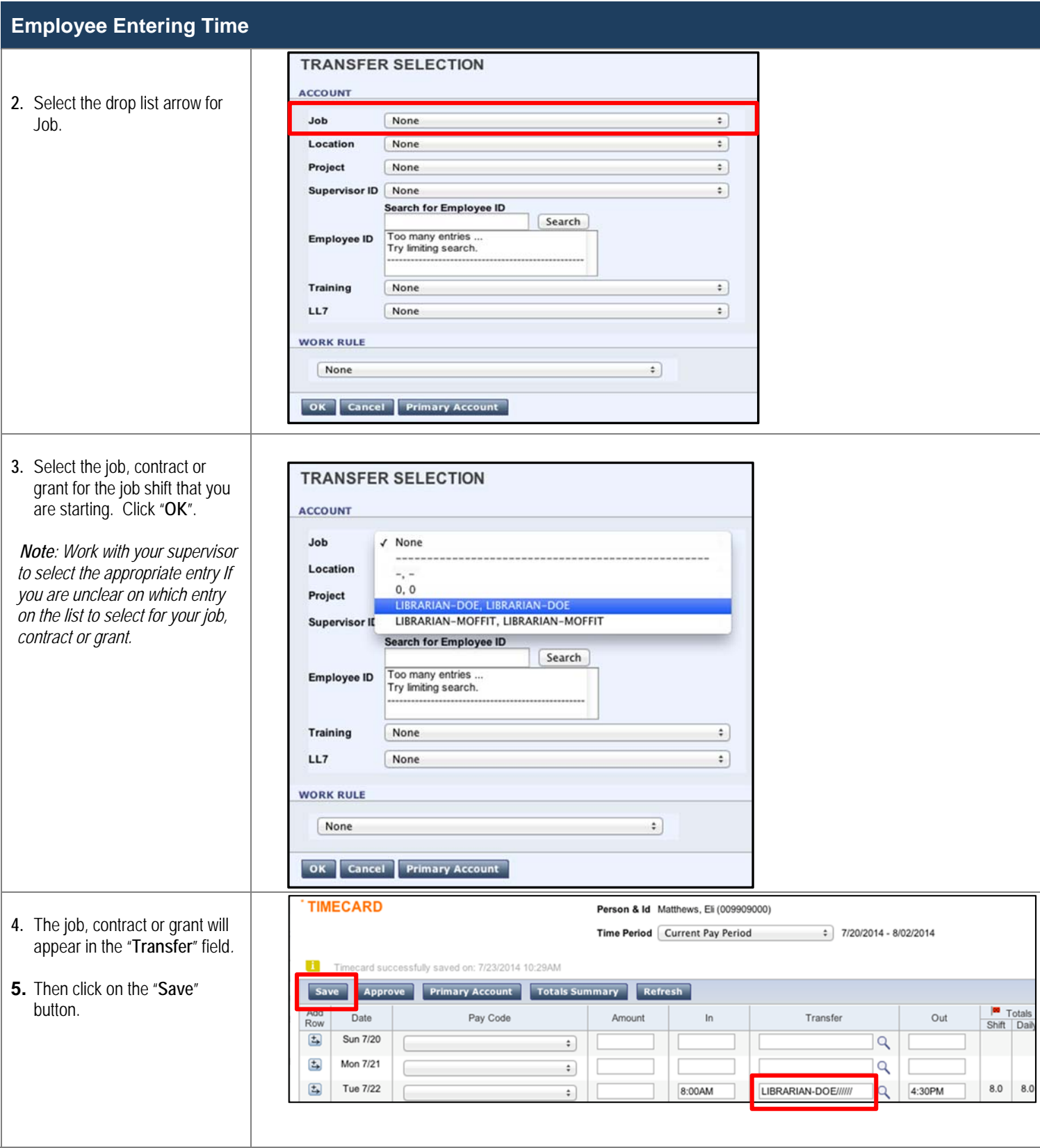